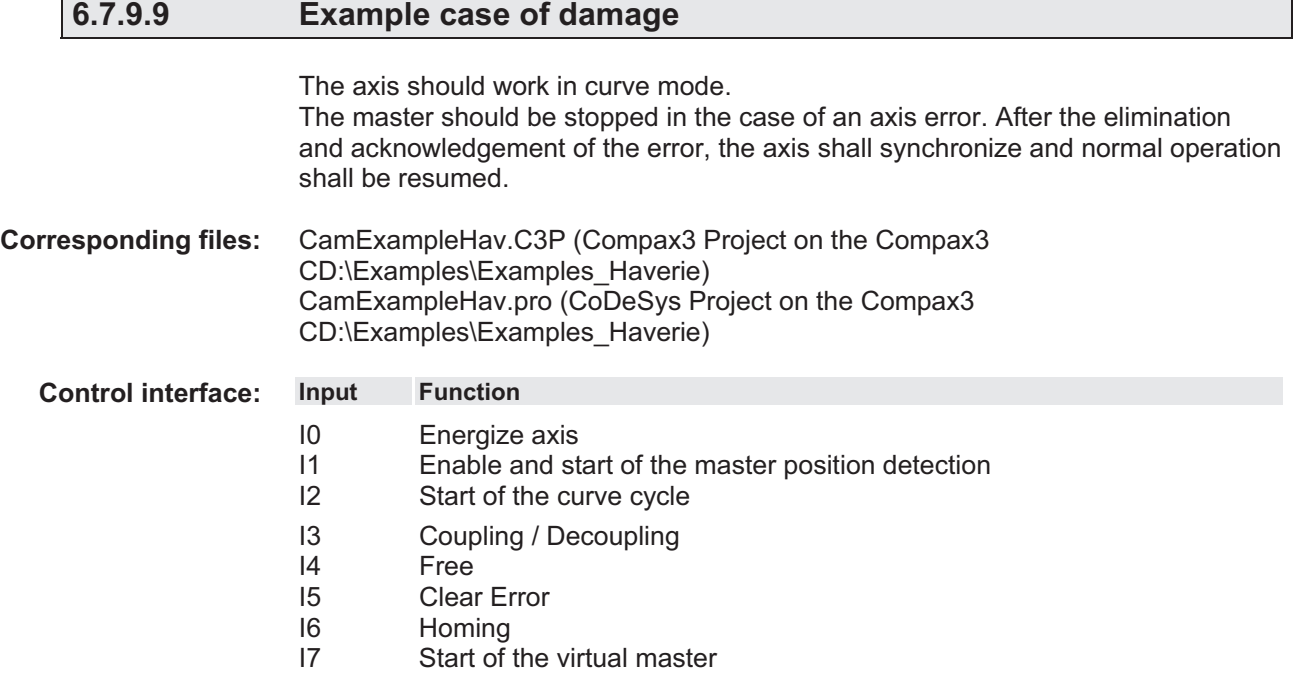

**Solution:** 

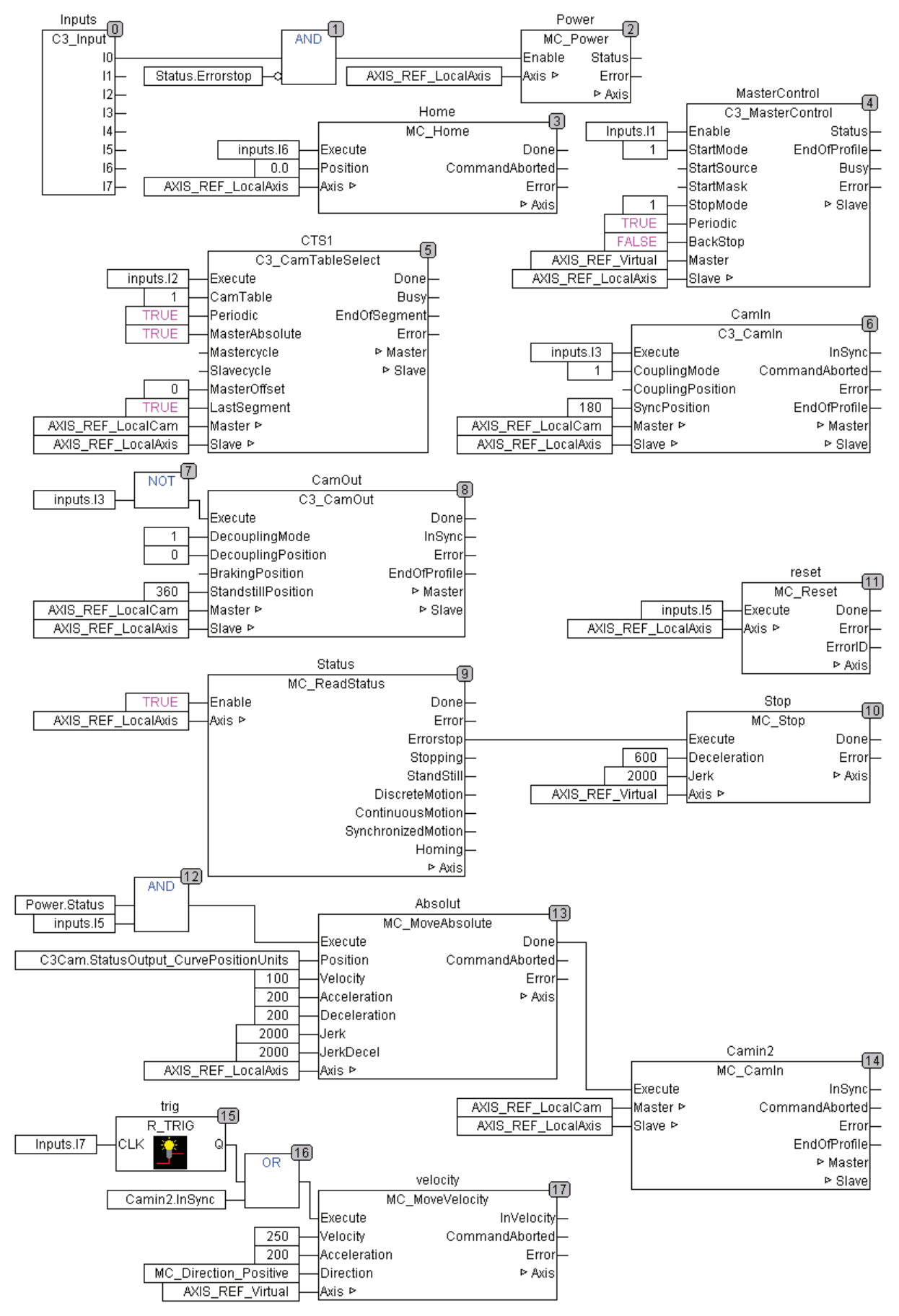

## **Boundary conditions:**

- The ReadStatus module helps detect, if the axis is in the error state. An error will trigger the stop of the virtual axis, the curve cycle will stop, the curve generator (C3\_CamTableSelect) will continue.
- After the stop of the master, the axis will also be at a standstill.
- The error is acknowledged via input I5; the axis will be energized again (see also the "AND" module at the input of MC\_Power).
- $\bullet$  If the axis is energized again and input I5 is present, the axis is moved to the current position of the curve output (MC\_moveAbsolute) and at the end of the movement it is coupled again with MC\_CamIn.
- The output "InSync" of the MC\_CamIn (camin2) will re-start the virtual master and the cycle is continued.

## **6.7.9.10 Application note: Drift**

Correct scaling of the reference values helps prevent drift. For this, it is necessary to consider the conversions of the position signal:

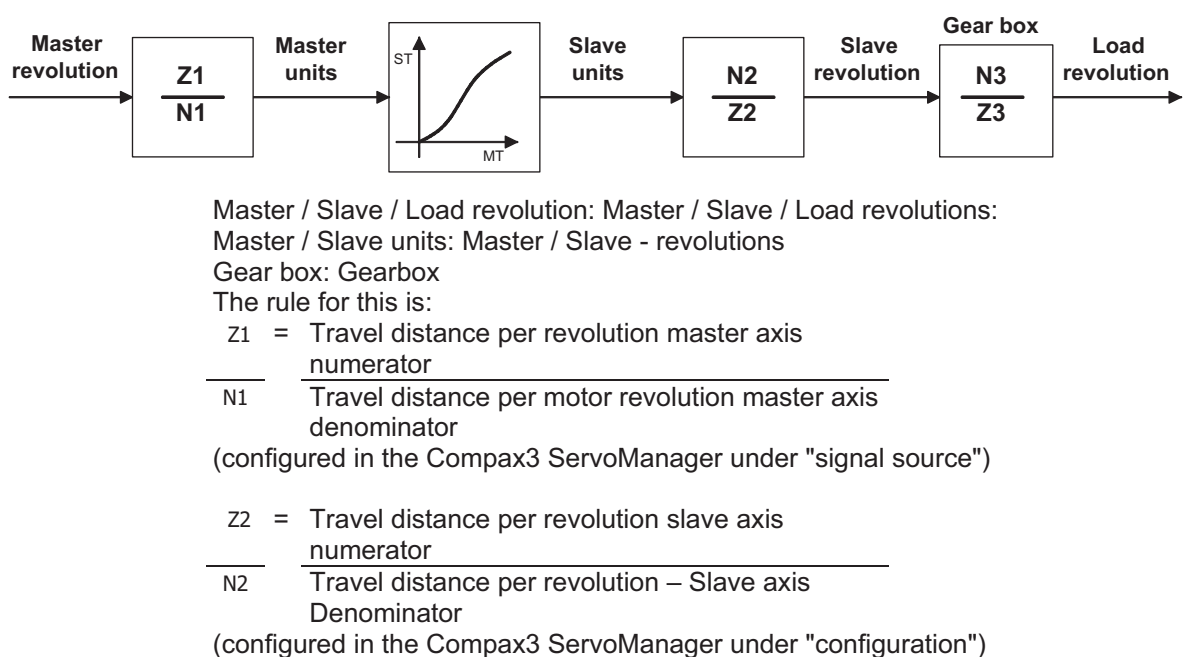

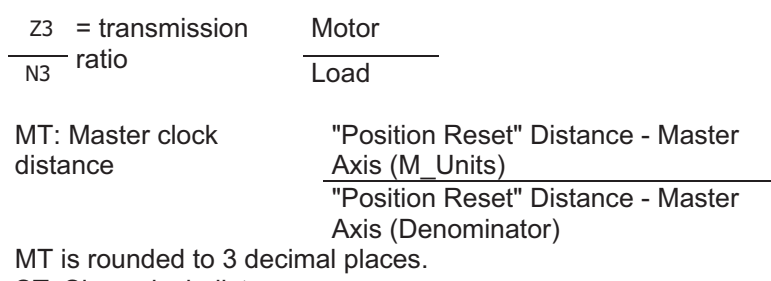

ST: Slave clock distance